#### Database Applications (15-415)

#### SQL-Part II Lecture 8, February 3, 2015

Mohammad Hammoud

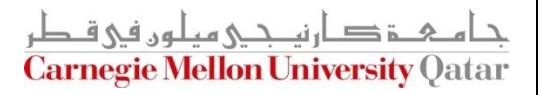

# Today…

#### Last Session:

- Standard Query Language (SQL)- Part I
- Today's Session:
	- **Standard Query Language (SQL)- Part II**
- Announcements:
	- PS2 is due on Sunday Feb 08, 2015 by midnight
	- Quiz I is on Thursday Feb 12, 2015 (all topics covered so far are included)
	- **Project I is now posted. It is due on Tuesday Feb 17 by** midnightے ختاصا رنس حے میلوں فی ق

**Carnegie Mellon University Oatar** 

## **Outline**

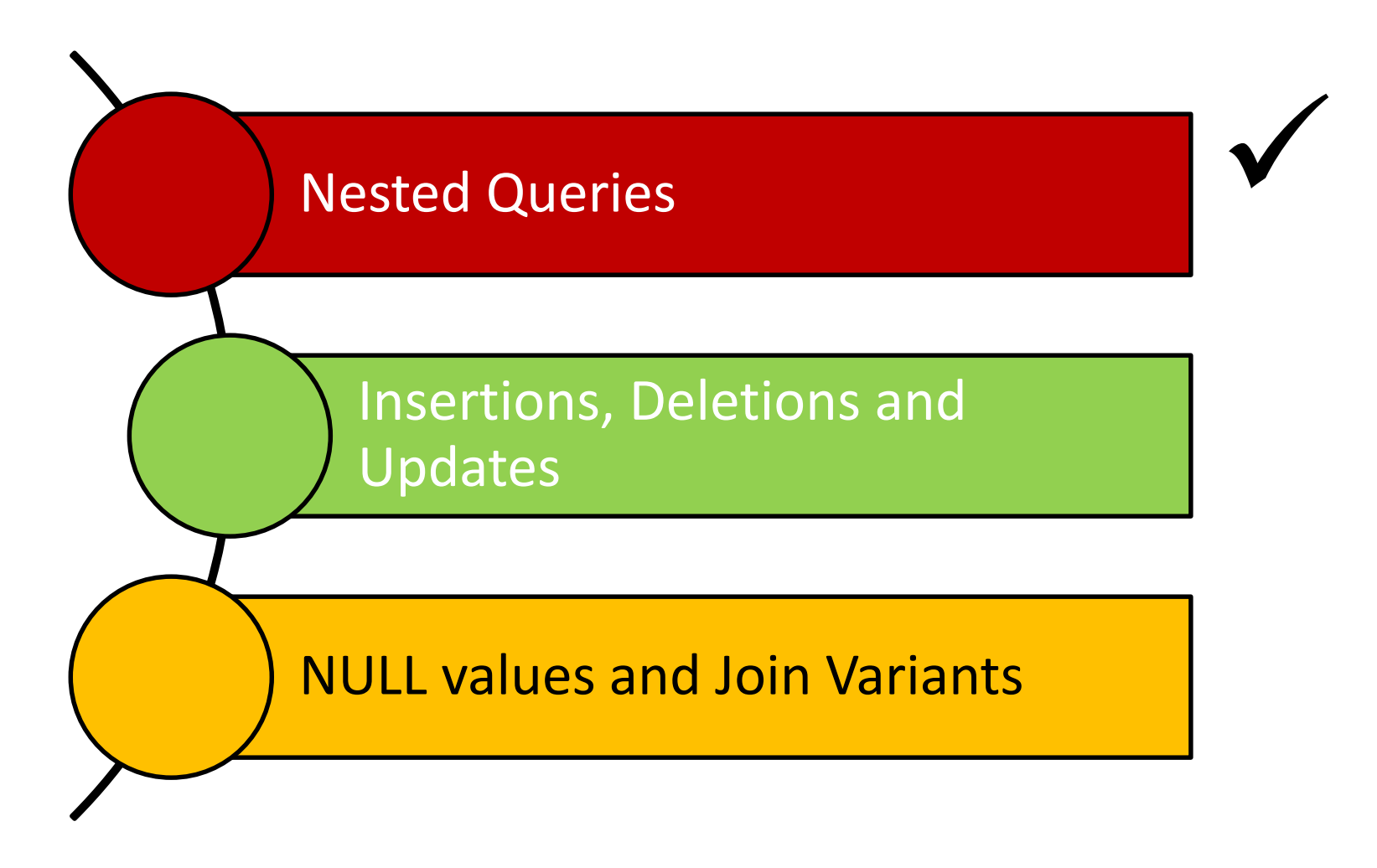

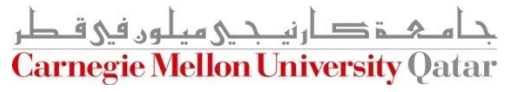

# A Join Query

 $\blacksquare$  Find the names of sailors who have reserved boat 101

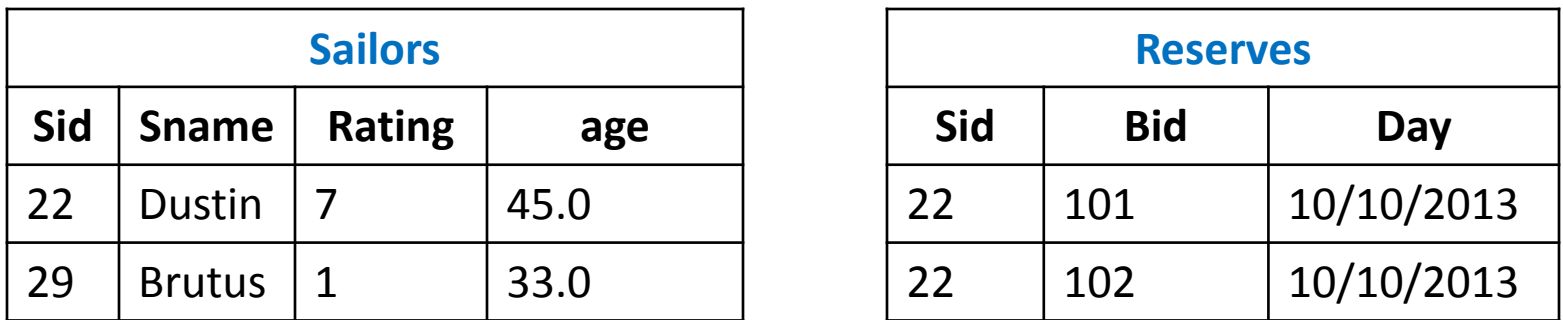

**select** S.sname **from** Sailors S, Reserves R **where** S.sid = R.sid **and** R.bid = 101

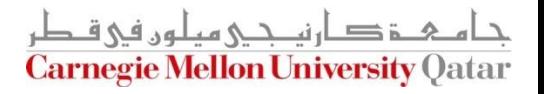

#### *Nested* Queries

**Find the names of sailors who have reserved boat 101** 

10/10/2013

10/10/2013

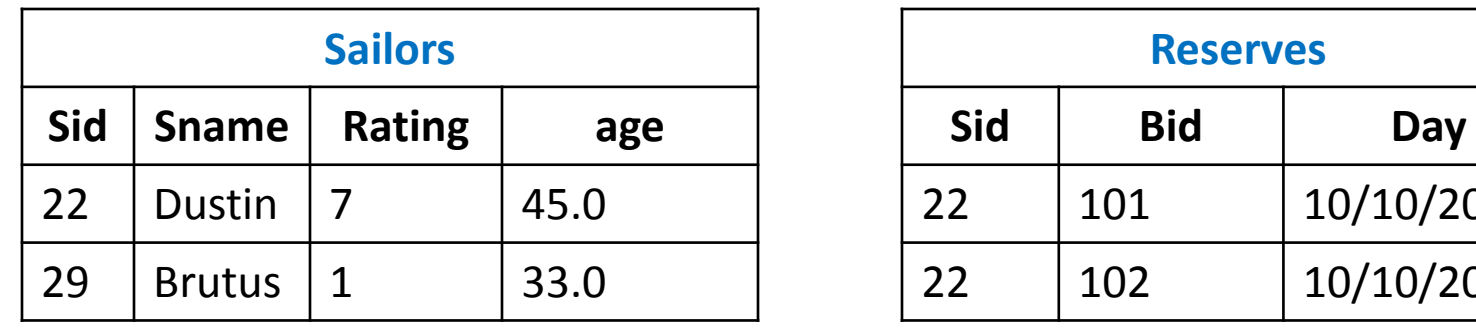

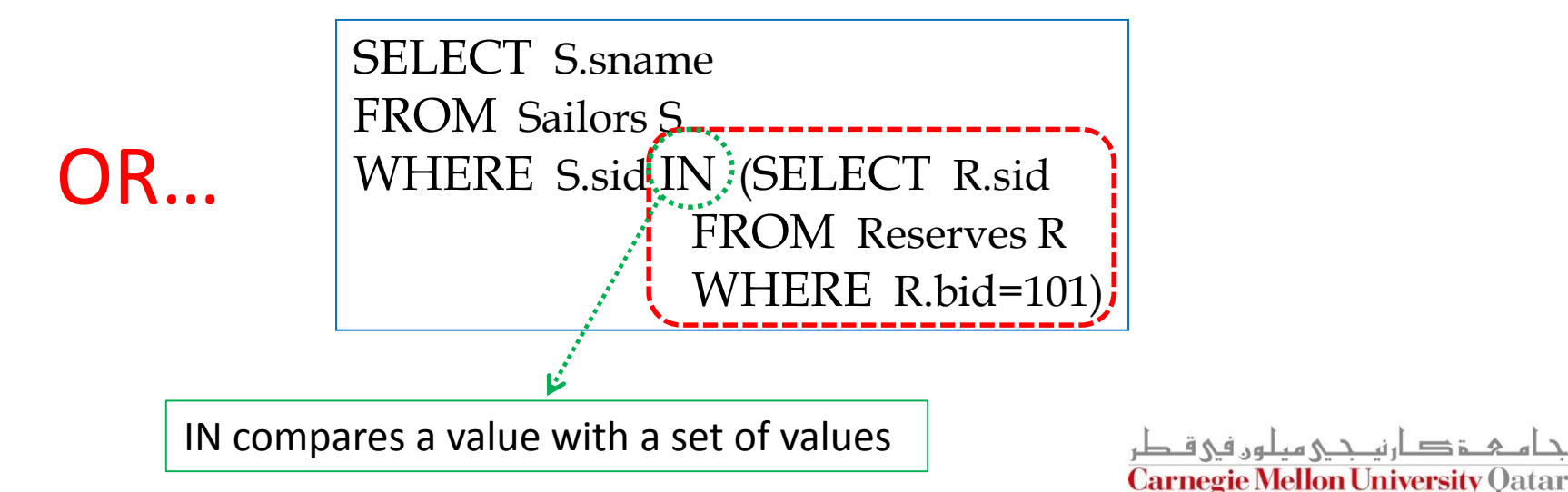

#### Nested Queries

Find the names of sailors who have not reserved boat 101

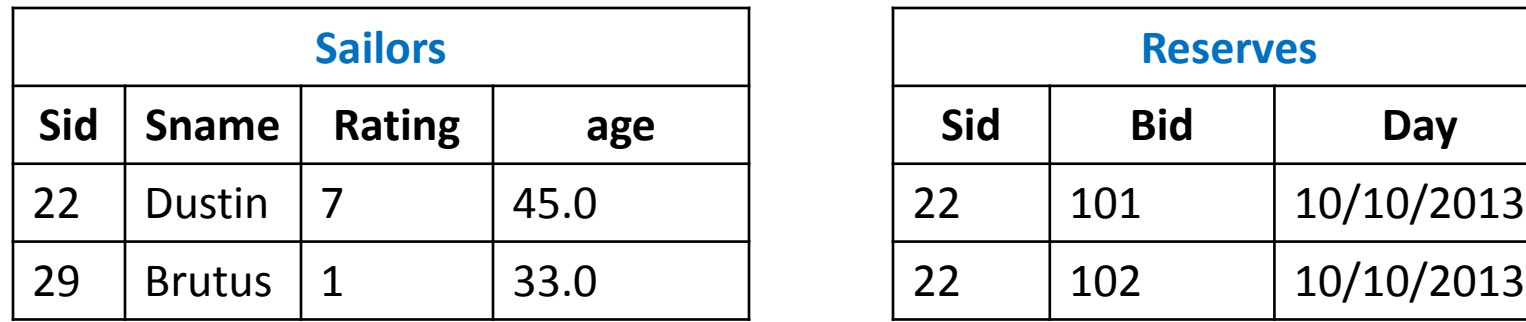

SELECT S.sname FROM Sailors S. WHERE S.sid<sup>(</sup>NOT **IN**)(SELECT R.sid FROM Reserves R WHERE R.bid=101)

**Carnegie Mellon University O** 

# *Deeply* Nested Queries

 $\blacksquare$  Find the names of sailors who have reserved a red boat

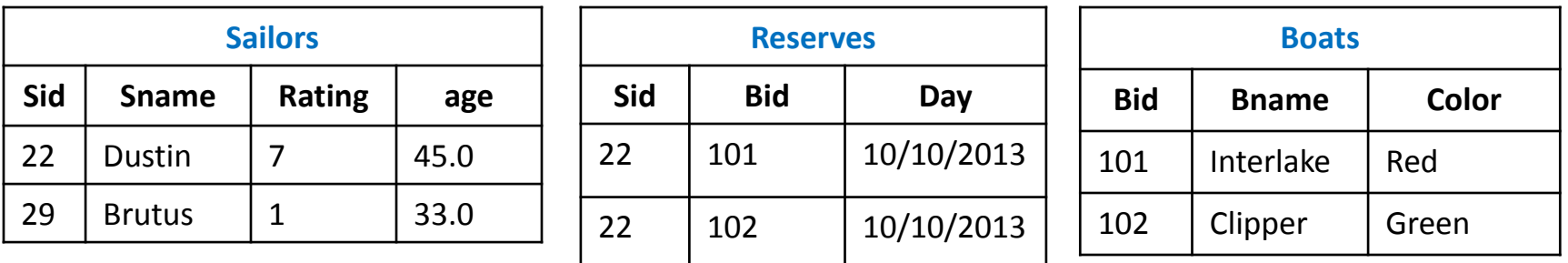

SELECT S.sname FROM Sailors S WHERE S.sid IN (SELECT R.sid FROM Reserves R WHERE R.bid IN (SELECT B.bid FROM Boats B WHERE B.color =  $'red')$ )

In principle, queries with very deeply nested structures are possible!

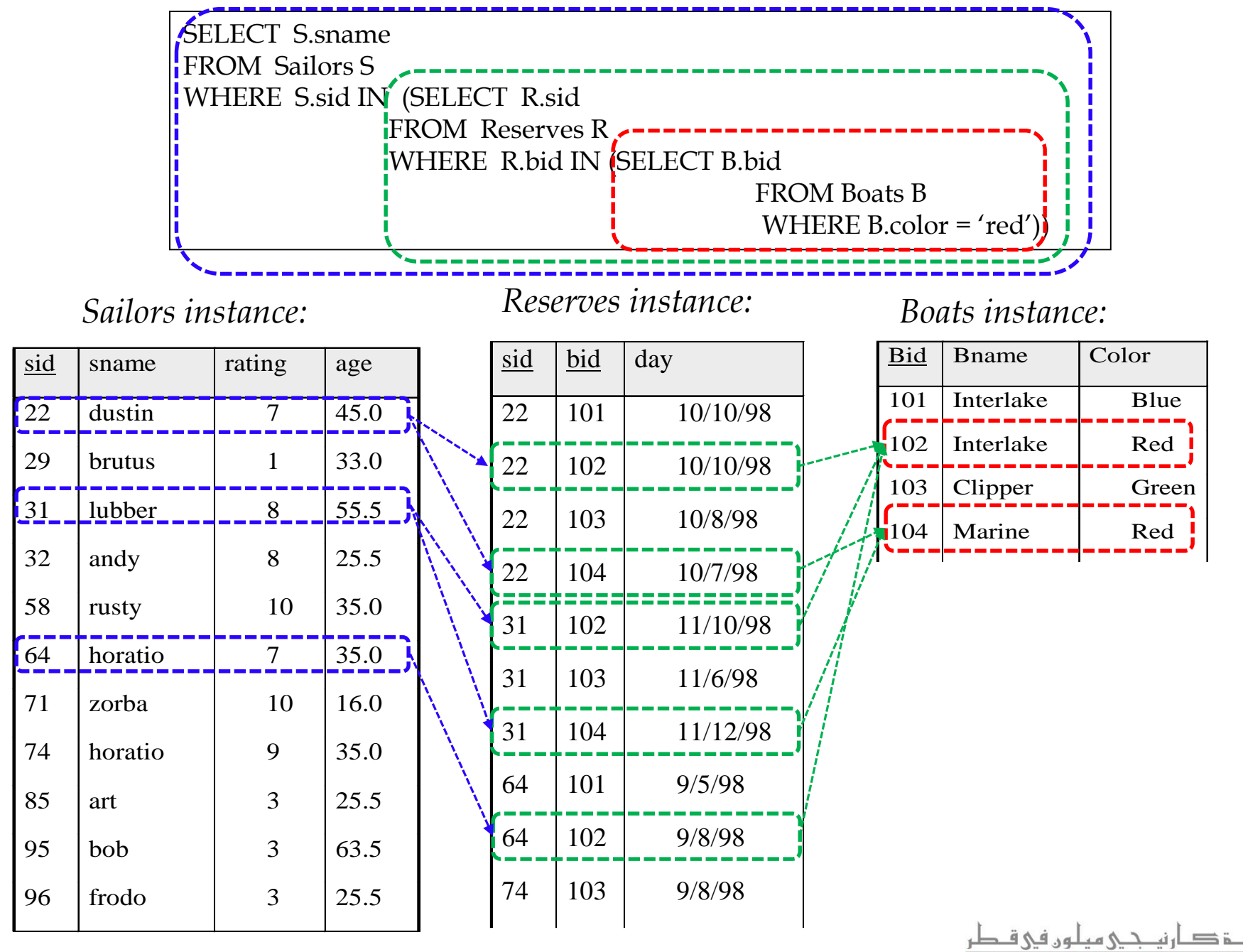

**Carnegie Mellon University Oatar** 

# *Deeply* Nested Queries

■ Find the names of sailors who have not reserved a red boat

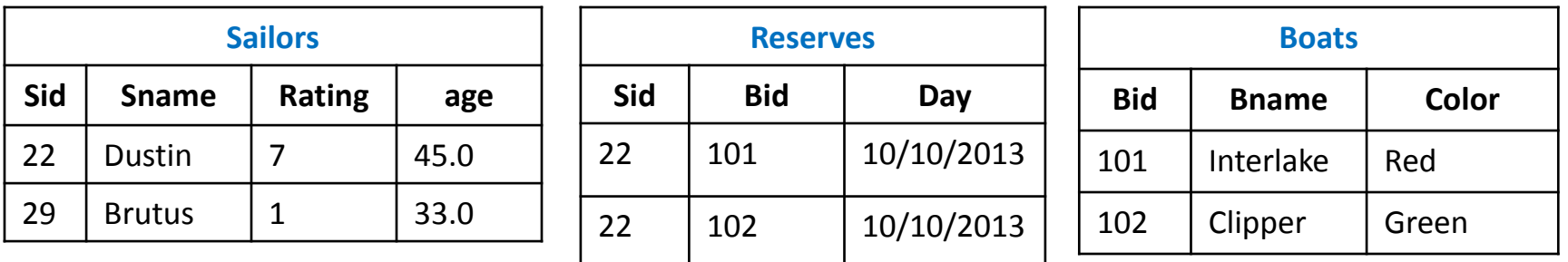

```
SELECT S.sname
FROM Sailors S
WHERE S.sid NOT IN (SELECT R.sid
              FROM Reserves R
              WHERE R.bid IN (SELECT B.bid
                               FROM Boats B
                                WHERE B.color = 'red'))
```
<u>م خې ان حي ميلون في ق</u> **Carnegie Mellon University Qatar** 

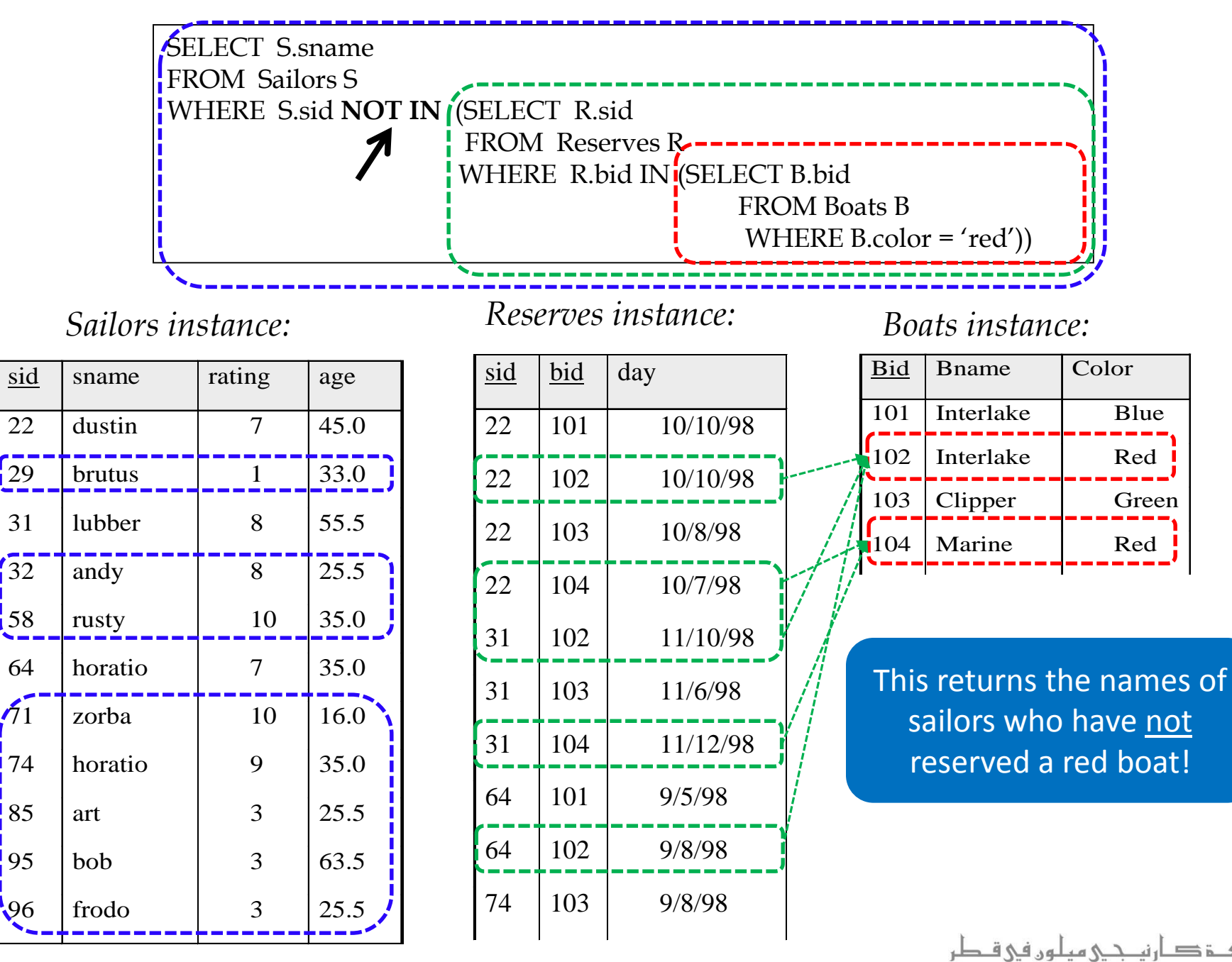

**Carnegie Mellon University Oatar** 

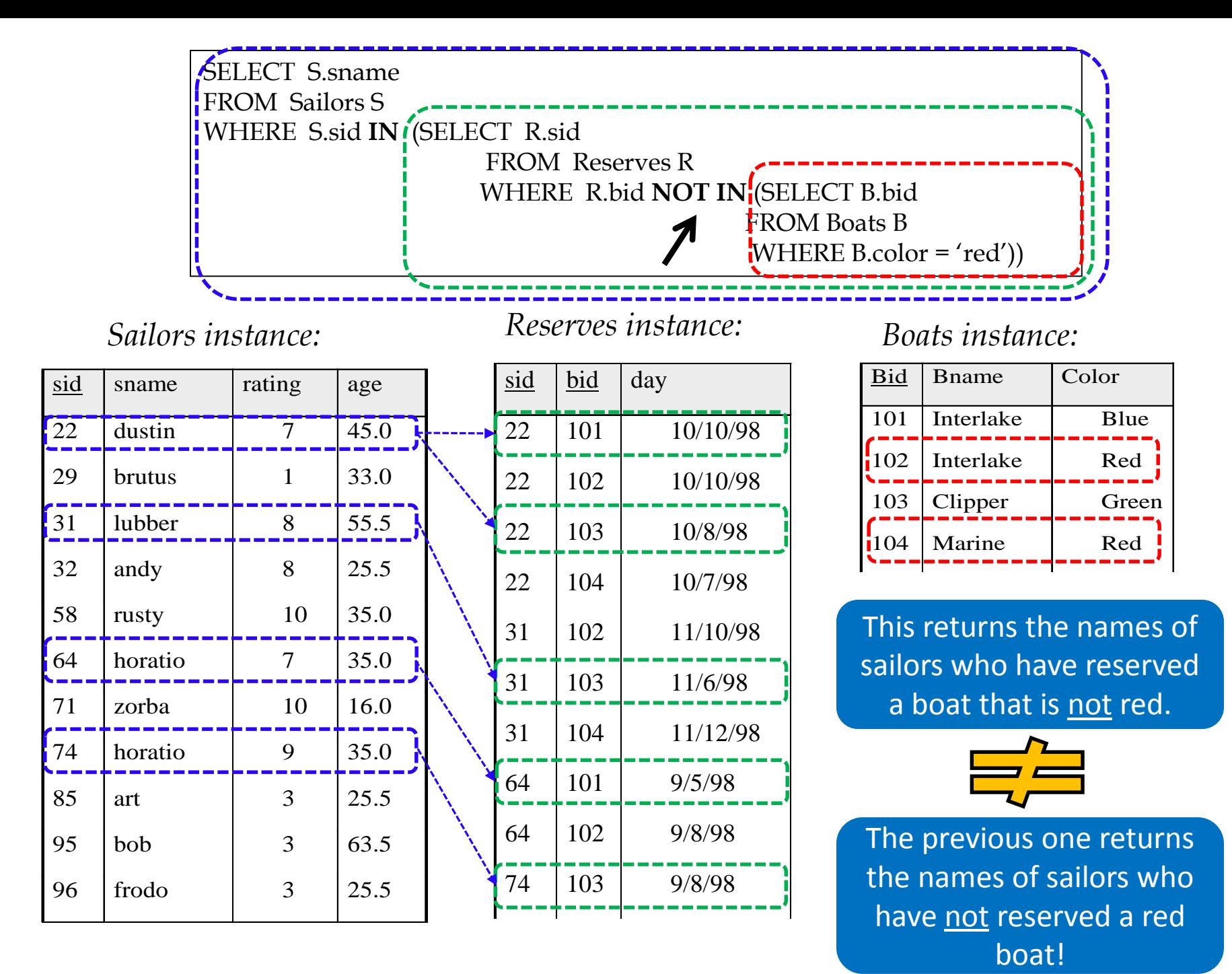

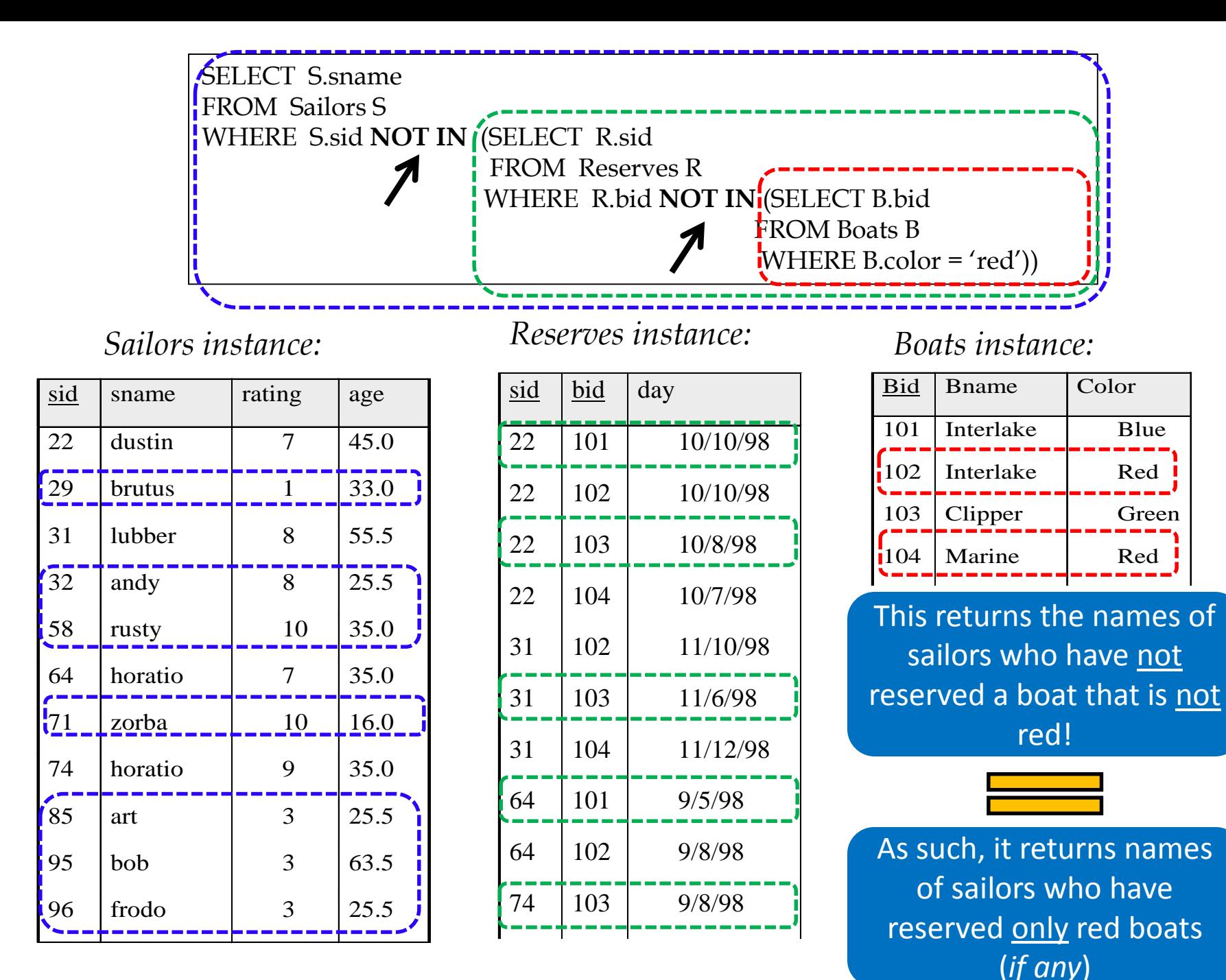

# *Correlated* Nested Queries

■ Find the names of sailors who have reserved boat 101

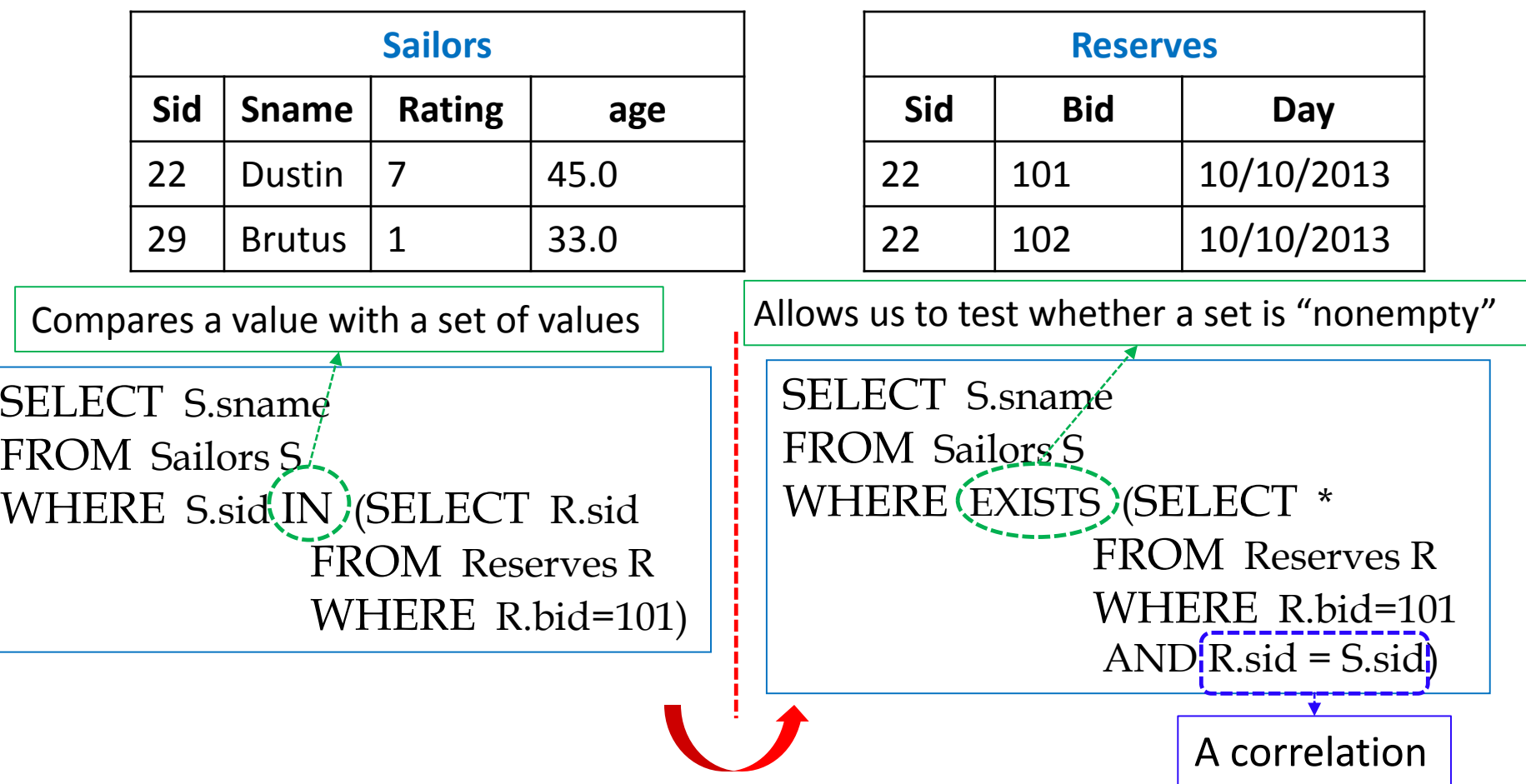

# *Correlated* Nested Queries

Find the names of sailors who have not reserved boat 101

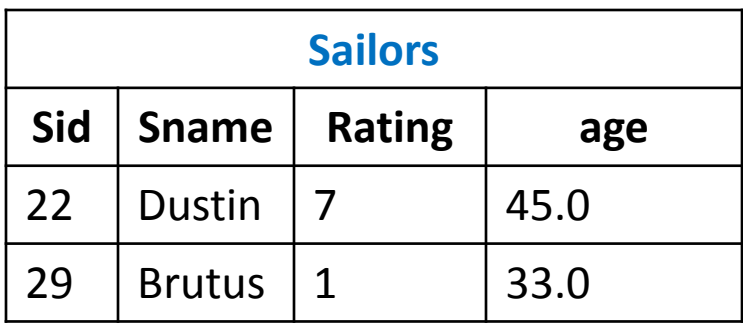

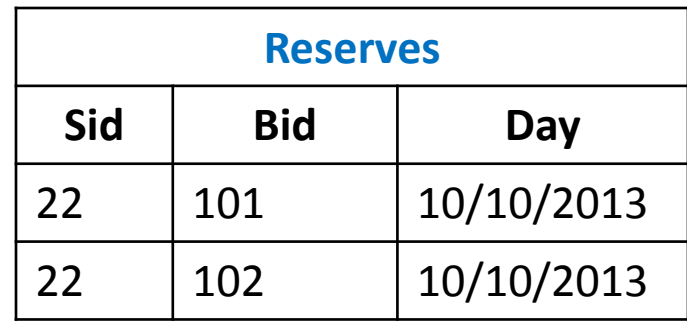

SELECT S.sname FROM Sailors S WHERE S.sid NOT IN (SELECT R.sid FROM Reserves R WHERE R.bid=101)

```
SELECT S.sname
FROM Sailors S
WHERE (NOT EXISTS) (SELECT *
              FROM Reserves R
              WHERE R.bid=101 
              AND R.sid = S.sid)
```
■ Find sailors whose rating is better than *some* sailor called Dustin

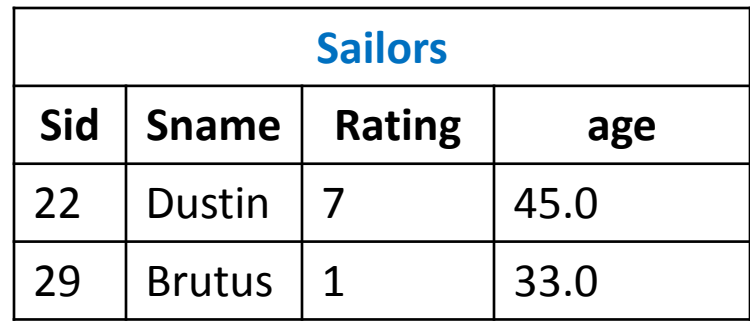

SELECT S.sname FROM Sailors S  $WHERE\overline{\text{S}}$ .rating > ANY (SELECT S2. rating FROM Sailors S2 WHERE S2.name = 'Dustin')

Q: What if there were *no* sailors called Dustin?

A: An empty set is returned!

■ Find sailors whose rating is better than **every** sailor called Dustin

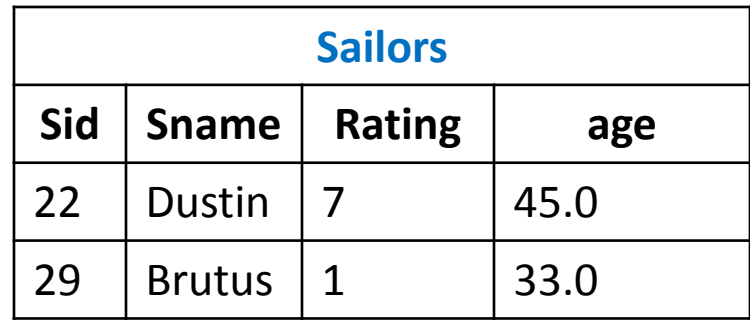

SELECT S.sname FROM Sailors S WHERE S.rating > ALL (SELECT S2. rating FROM Sailors S2 WHERE S2.name = 'Dustin')

Q: What if there were *no* sailors called Dustin?

A: The names of *all* sailors will be returned! (*Be Careful*)

■ Find sailors with the highest sid

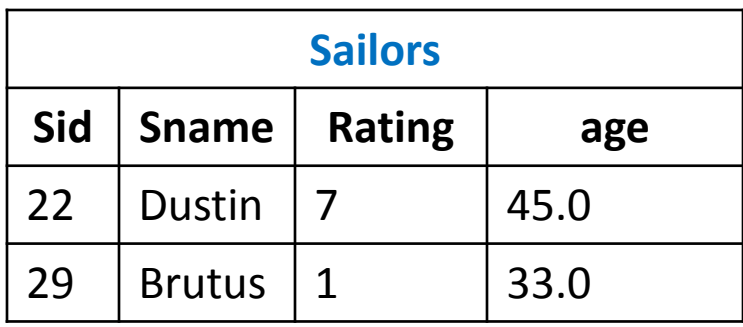

SELECT \* FROM Sailors S WHERE S.sid *is greater than every other sid*

■ Find sailors with the highest sid

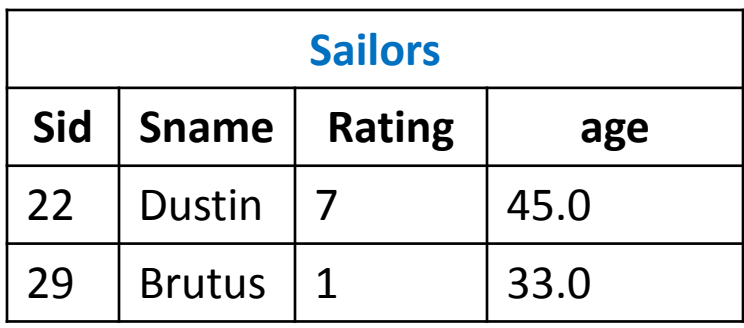

SELECT \* FROM Sailors S WHERE S.sid *is greater than every* (SELECT S2.sid FROM Sailors S2)

Find sailors with the highest sid

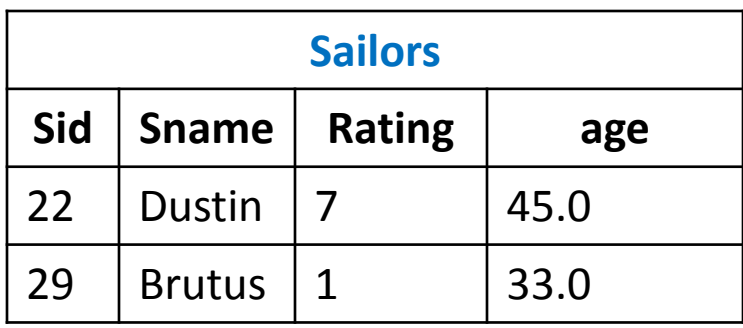

SELECT \* FROM Sailors S WHERE S.sid **> ALL** (SELECT S2.sid FROM Sailors S2) Almost Correct!

 $\blacksquare$  Find sailors with the highest sid

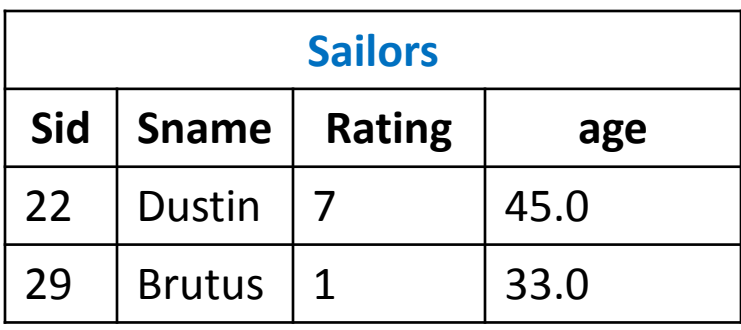

SELECT \* FROM Sailors S WHERE S.sid **>= ALL** (SELECT S2.sid FROM Sailors S2)

NOW COrrect!

**Find sailors with the highest sid- without nested subquery** 

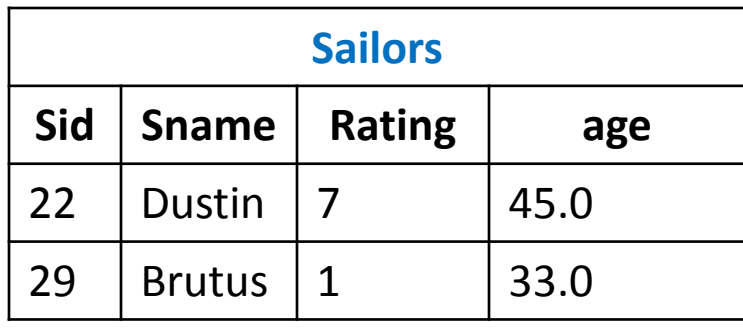

SELECT \* FROM Sailors S1, Sailors S2 WHERE  $S1$ .si $\left( \frac{1}{2}S2$ .sid

Q: What does this give?

Find sailors with the highest sid- without nested subquery **S1 S2**

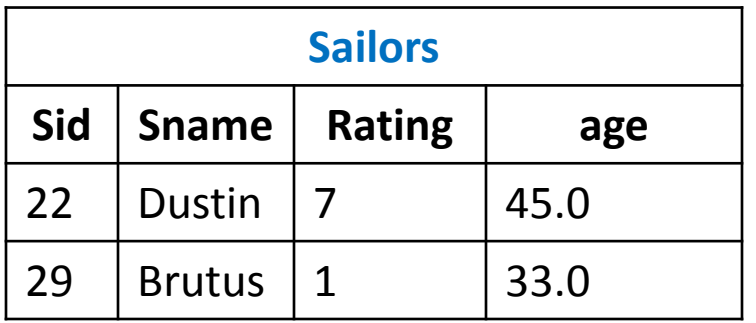

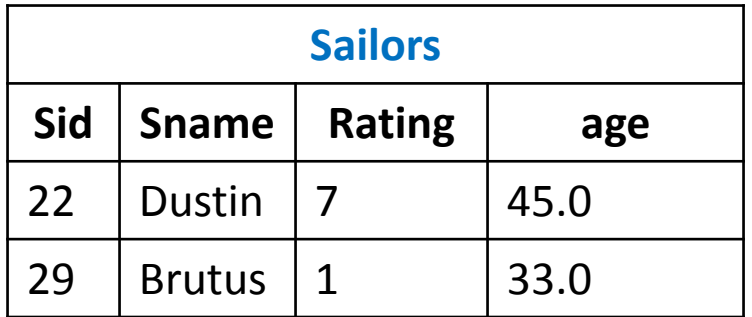

#### **S1 × S2**

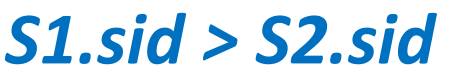

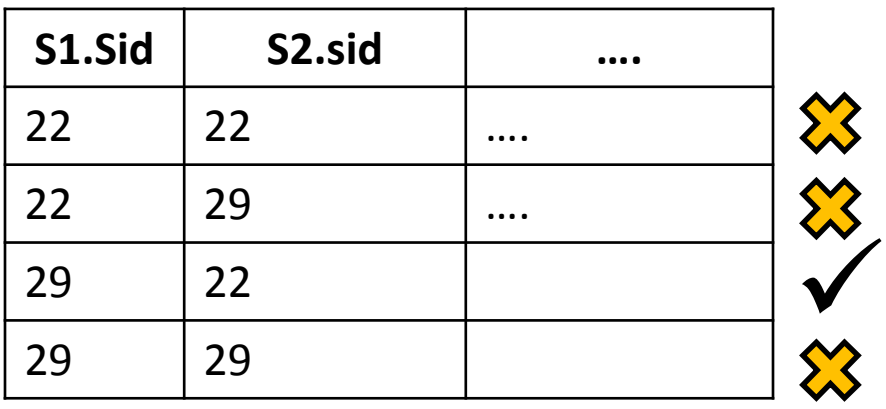

**Find sailors with the highest sid- without nested subquery** 

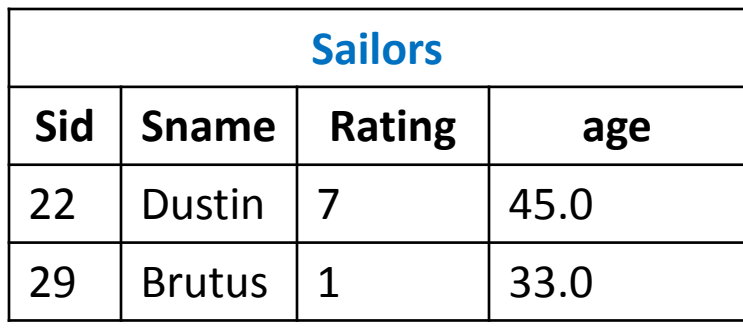

SELECT \* FROM Sailors S1, Sailors S2 WHERE  $S1$ .sid $\binom{5}{5}$ 2.sid

Q: What does this give?

A: All but the smallest sid!

**Find sailors with the highest sid- without nested subquery** 

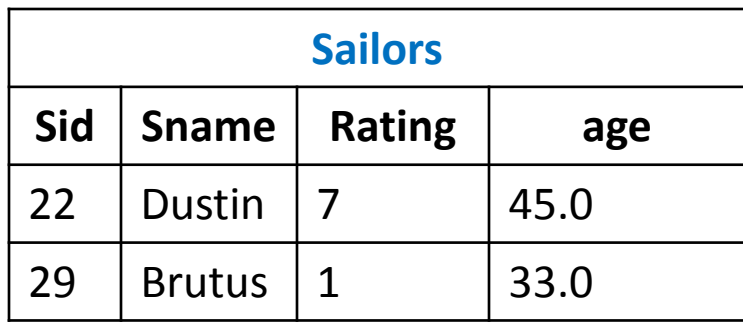

SELECT \* FROM Sailors S1, Sailors S2 WHERE S1.sid<sup>(<</sup>\$2.sid

Q: What does this give?

A: All but the highest sid!

**Find sailors with the highest sid-** *without nested subquery* 

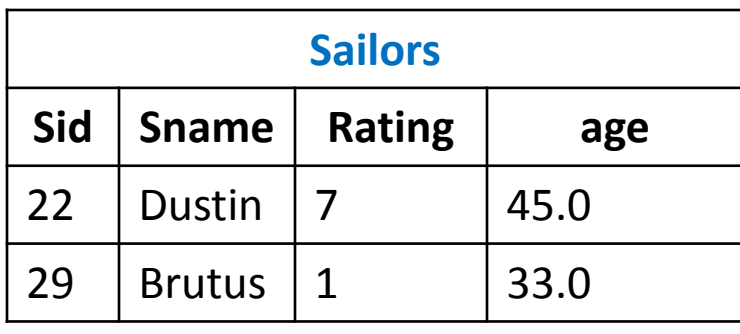

Therefore…

(SELECT \* FROM Sailors) **EXCEPT** (SELECT S1.sid, S1.sname, S1.rating, S1.age FROM Sailors S1, Sailors S2 WHERE S1.sid < S2.sid)

**I.e., ALL – ( ALL – Highest) = Highest**

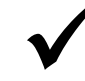

#### Alternative Ways

 $\blacksquare$  Find sailors with the highest sid

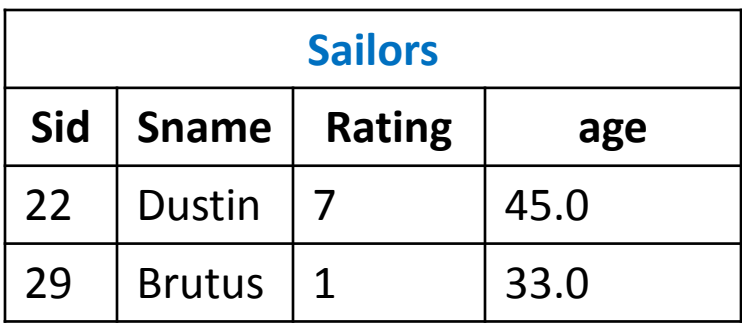

(SELECT \* FROM Sailors) EXCEPT (SELECT S1.sid, S1.sname, S1.rating, S1.age FROM Sailors S1, Sailors S2 WHERE S1.sid < S2.sid) VS. SELECT \* FROM Sailors S WHERE S.sid **>= ALL** (SELECT S2.sid FROM Sailors S2)

#### Revisit: Another Example

**Find the names of sailors who have reserved both a** red and a green boat

**(select** S.sname from Sailors S, Reserves R, Boats B **where**  $S.\overline{sid} = R.\overline{sid}$  and  $R.\overline{bid} = B.\overline{bid}$  and  $B.\overline{color} = 'green')$ **intersect (select**(S2.sname **from** Sailors S2, Reserves R2, Boats B2 **where**  $S2.\overline{sid} = R2.\overline{sid}$  and  $R2.\overline{bid} = B2.\overline{bid}$  and  $B2.\overline{color} = 'red')$ 

The query contains a "subtle bug" which arises because we are using *sname* to identify Sailors, and "sname" is not a key for Sailors!

If we want to compute the names of such Sailors, we would need a NESTED QUERY

#### A Correct Way

 $\blacksquare$  Find the names of sailors who have reserved both a red and a green boat

**(select** S.sname **from** Sailors S, Reserves R, Boats B **where** S.sid = R.sid and R.bid = B.bid and B.color = 'green') **AND** S.sid **IN (select** S2.sid **from** Sailors S2, Reserves R2, Boats B2 **where** S2.sid = R2.sid and R2.bid = B2.bid and B2.color = 'red')

Similarly, queries using EXCEPT can be re-written using NOT IN

#### Revisit: Another Example

■ Find the name and age of the oldest sailor

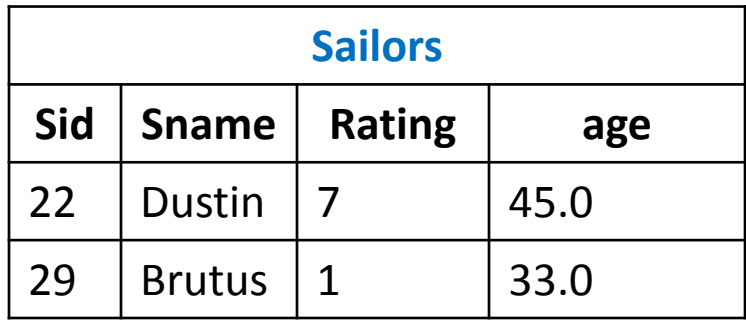

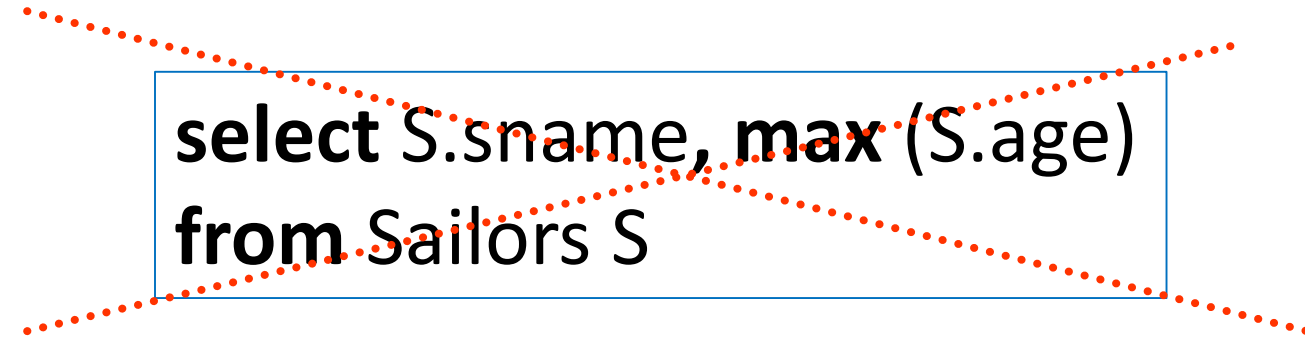

This query is illegal in SQL- If the "select" clause uses an aggregate function, it must use ONLY aggregate function unless the query contains a "group by" clause!

#### A Correct Way

 $\blacksquare$  Find the name and age of the oldest sailor

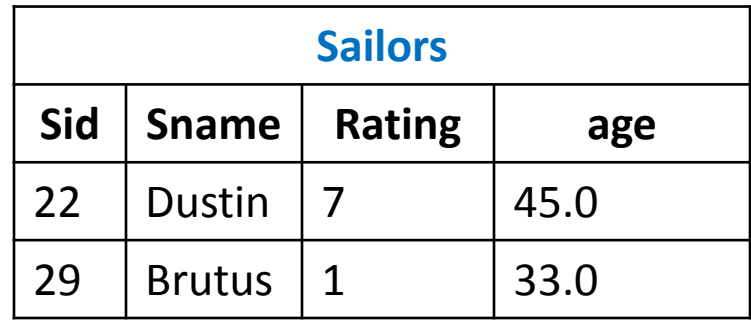

**SELECT** S.sname, S.age **FROM** Sailors S **WHERE** S.age = (**SELECT MAX**(S2.age) **FROM** Sailors S2)

### Alternative Ways

 $\blacksquare$  Find the name and age of the oldest sailor

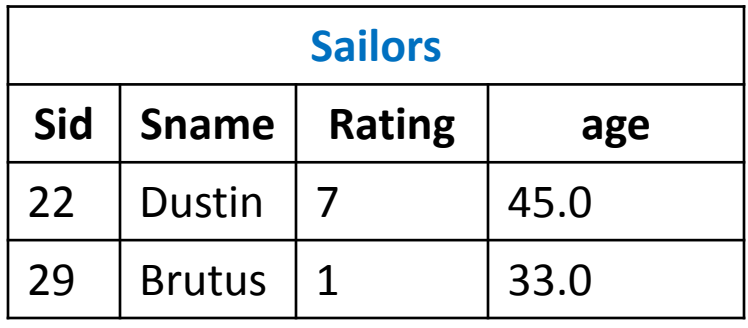

**SELECT** S.sname, S.age **FROM** Sailors S **WHERE** S.age = (**SELECT MAX**(S2.age) **FROM** Sailors S2)

 $\checkmark$ 

**SELECT** S.sname, **MAX(**S.age**) FROM** Sailors S **GROUP BY** S.sname VS.

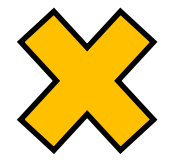

### Revisit: Another Example

Find age of the youngest sailor with age  $\geq 18$ , for each rating level with at least 2 such sailors

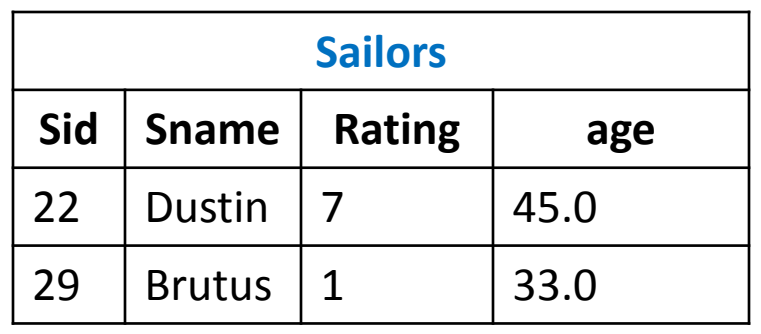

```
SELECT S.rating, MIN (S.age) AS minage
FROM Sailors S
WHERE S.age >= 18
GROUP BY S.rating
HAVING COUNT (*) > 1
```
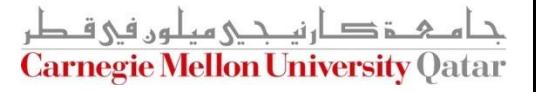

#### An Alternative Way

Find age of the youngest sailor with age  $\geq 18$ , for each rating level with at least 2 such sailors

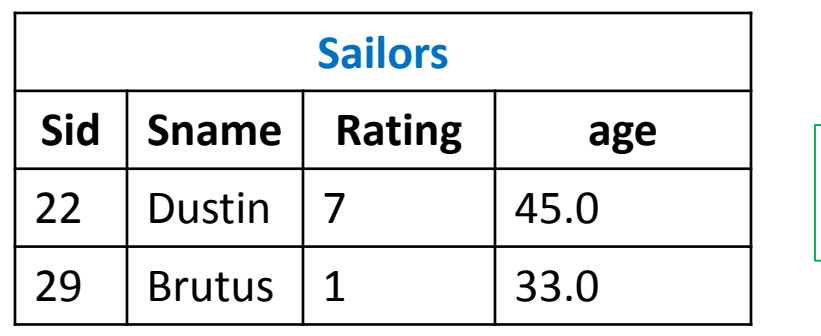

The HAVING clause can include subqueries!

```
SELECT S.rating, MIN (S.age) AS minage
FROM Sailors S
WHERE S.age >= 18
GROUP BY S.rating
HAVING 1 < (SELECT COUNT (*)
              FROM Sailors S2
              WHERE S.rating = S2.rating)
```
OR…

### Yet Another Way

Find age of the youngest sailor with age  $\geq 18$ , for each rating level with at least 2 such sailors

OR…

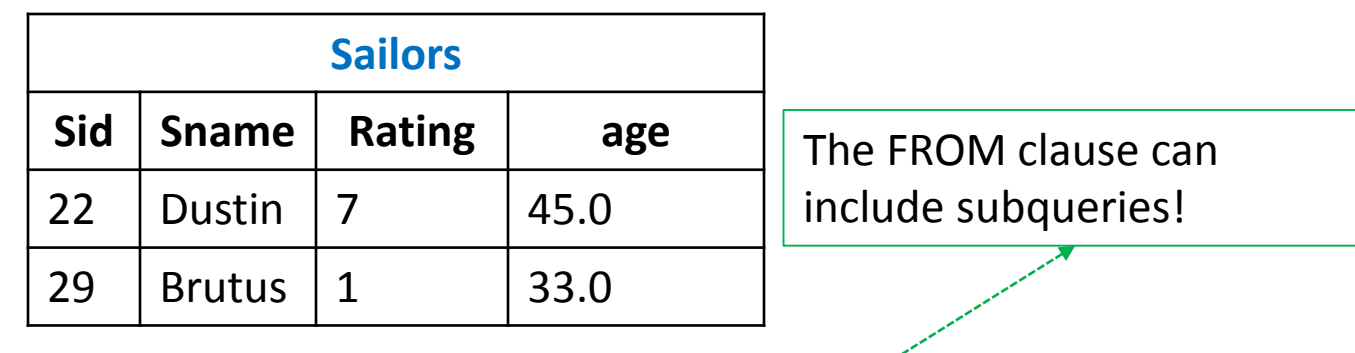

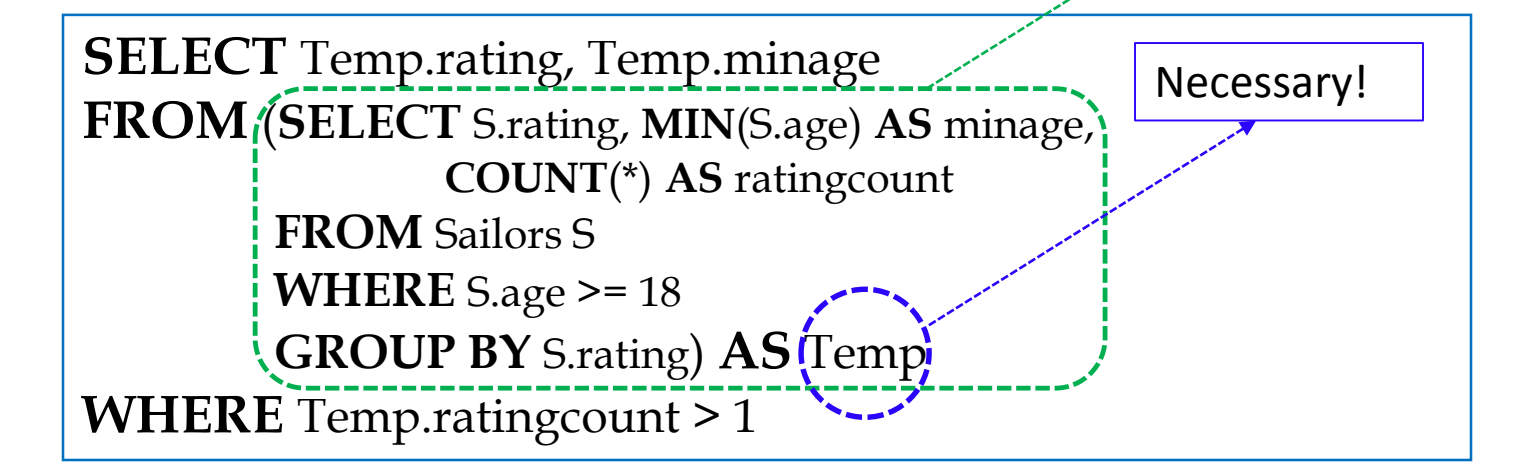

#### Expressing the Division Operator in SQL

**Find the names of sailors who have reserved** *all* **boats** 

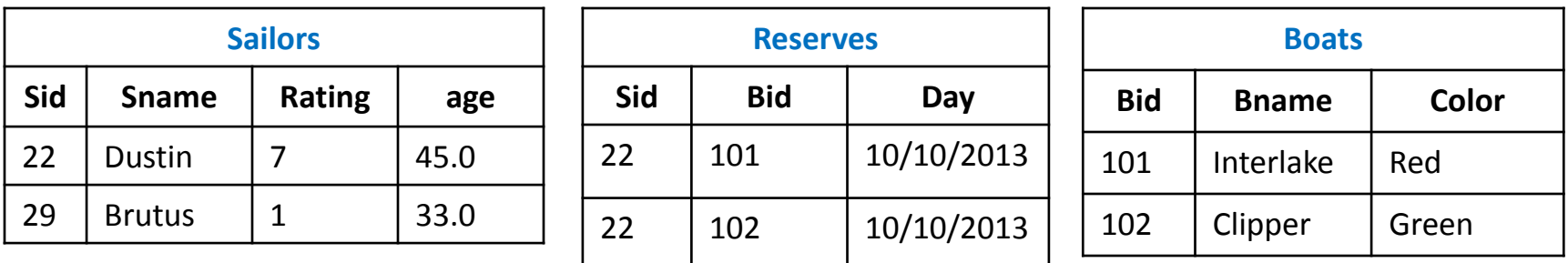

SELECT S.sname FROM Sailors S WHERE NOT EXISTS ((SELECT B.bid FROM Boats B) EXCEPT (SELECT R.bid FROM Reserves R WHERE  $R$ *sid* = S*sid*))

# **Outline**

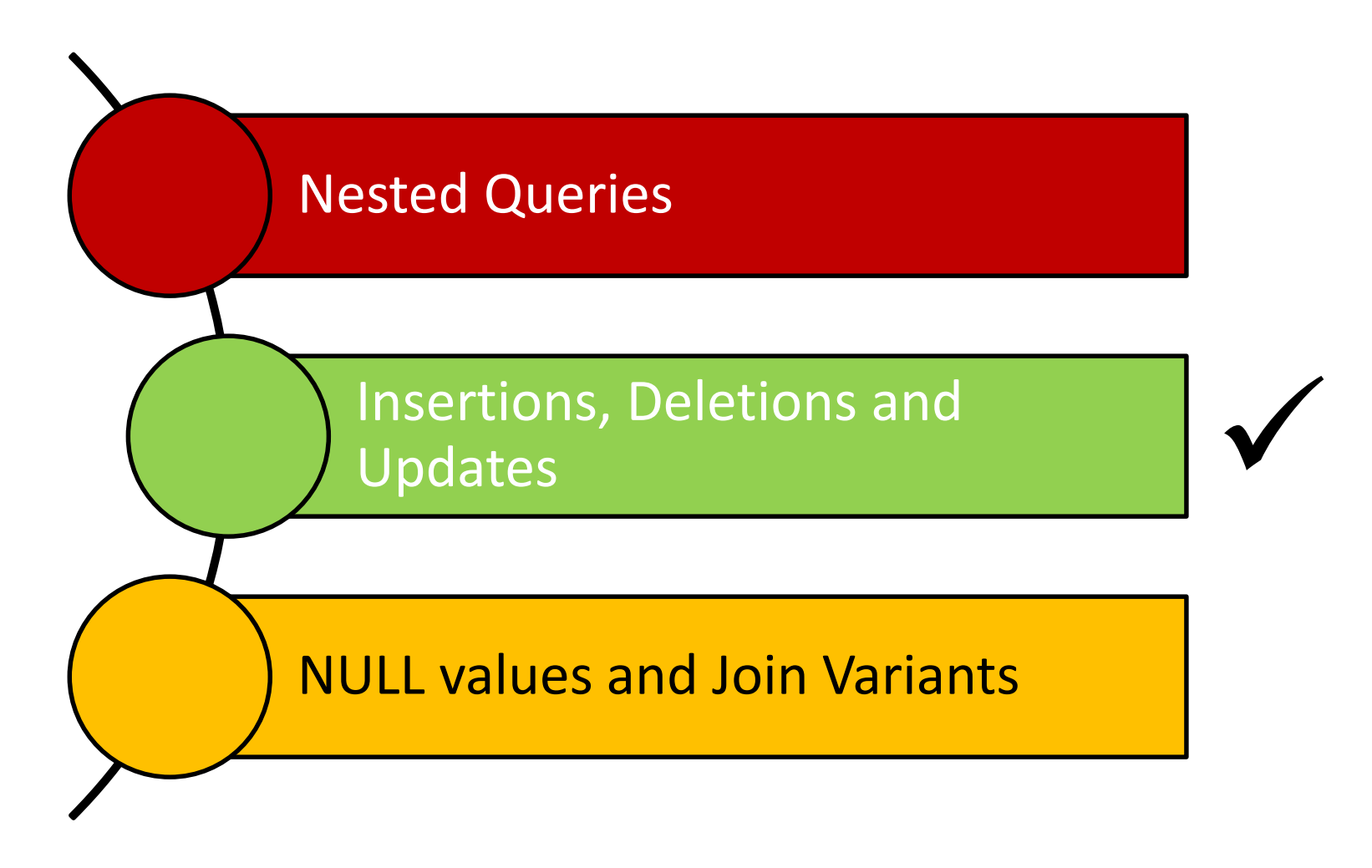

ة صارنيــجــي ميلون فـي قـطر **Carnegie Mellon University Qatar** 

#### Reminder: Our Mini-U DB

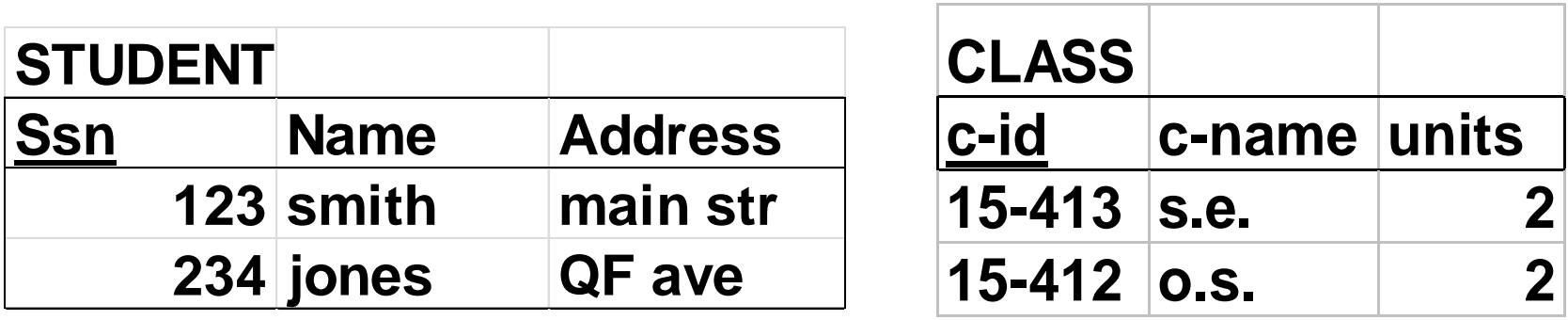

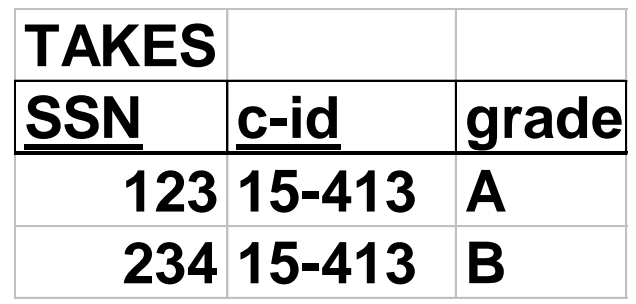

#### Revisit: Insertions

**insert into** student(ssn, name, address) **values** (123, 'smith', 'main')

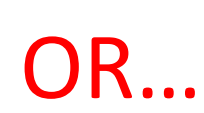

**insert into** student **values** (123, 'smith', 'main')

#### Bulk Insertions

■ How to insert, say, a table of "foreignstudent", in *bulk*?

> **insert into** student **select** ssn, name, address **from** foreign-student

#### Revisit: Deletions

Delete the record of 'smith'

**delete from** student where name='smith'

Be careful - it deletes ALL the 'smith's!

#### Revisit: Updates

■ Update the grade to 'A' for ssn=123 and course 15-415

> **update** takes **set** grade='A' **where** ssn = 123 and c-id= '15-415'

# Updating Views

■ Consider the following view:

**create view** db-takes **as** (**select** \* **from** takes **where** c-id="15-415")

- What if c-id is modified to '15-440'?
- What if c-id is deleted?

A Rule of thumb: A command that affects a row in the view affects all corresponding rows in underlying tables!

View updates are tricky - typically, we can only update views that have no joins, nor aggregates!

### **Outline**

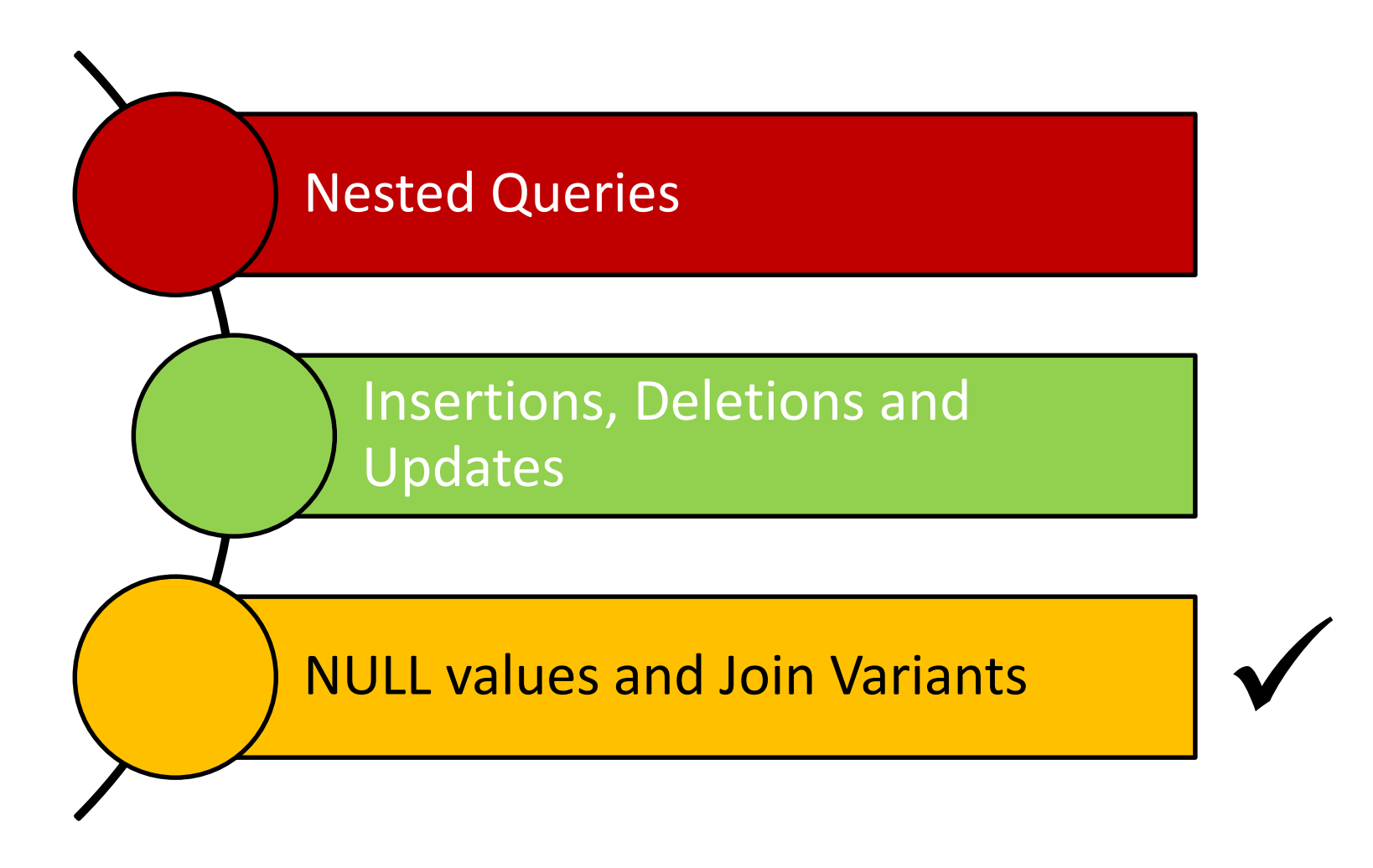

ة صارنيــجـي ميلون في قـطر **Carnegie Mellon University Qatar** 

#### NULL Values

- Column values can be *unknown* (e.g., a sailor may not yet have a rating assigned)
- Column values may be *inapplicable* (e.g., a maiden-name column for men!)
- The **NULL** value can be used in such situations
- However, the NULL value complicates many issues!
	- Using NULL with aggregate operations
		- COUNT (\*) handles NULL values like any other values
		- **SUM, AVG, MIN, and MAX discard NULL values**
	- Comparing NULL values to valid values
	- Comparing NULL values to NULL values

#### Comparing Values In the Presence of NULL

- Considering a row with rating = NULL and age = 20; what will be the result of comparing it with the following rows?
	- Rating = 8 OR age <  $40 \rightarrow \text{TRUE}$
	- Rating =  $8$  AND age <  $40 \rightarrow$  unknown
- In general:
	- NOT unknown → unknown
	- True OR unknown → True
	- False OR unknown → unknown
	- False AND unknown → False
	- True AND unknown → unknown
	- Unknown [AND|OR(=) unknown → unknown

In the context of *duplicates*, the comparison of two NULL values is implicitly treated as TRUE (Anomaly!)

#### Comparing Values In the Presence of NULL

- Considering a row with rating  $=$  NULL and age  $=$  20; what will be the result of comparing it with the following rows?
	- Rating = 8 OR age <  $40 \rightarrow \text{TRUE}$
	- Rating =  $8$  AND age <  $40 \rightarrow$  unknown

#### **In general:**

- 
- 
- **False OThree-Valued Logic!**  $\Rightarrow$  True
- 
- 
- 

# Inner Join

- Tuples of a relation that do not match some rows in another relation (according to a join condition *c*) do not appear in the result
	- Such a join is referred to as "Inner Join" (*so far, all inner joins*)

```
select ssn, c-name 
from takes, class
where takes.c-id = class.c-id
```
Equivalently:

**select** ssn, c-name **from** takes **join** class **on** takes.c-id = class.c-id

#### Inner Join

■ Find all SSN(s) taking course s.e.

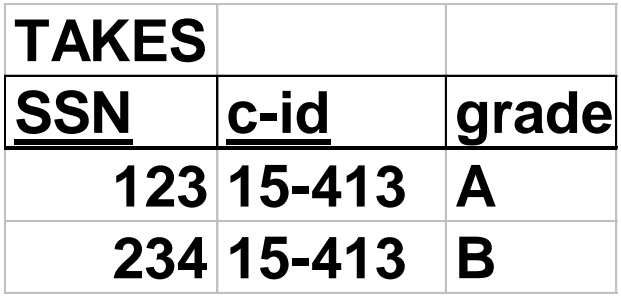

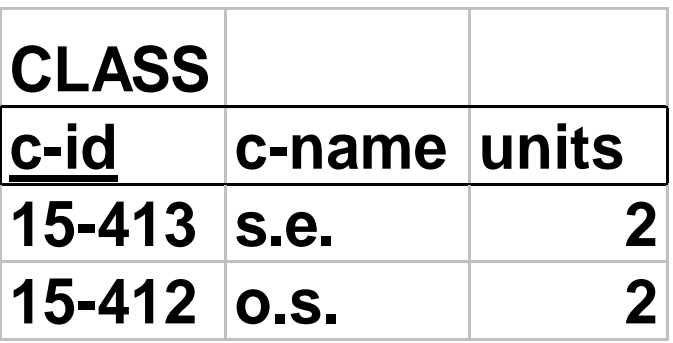

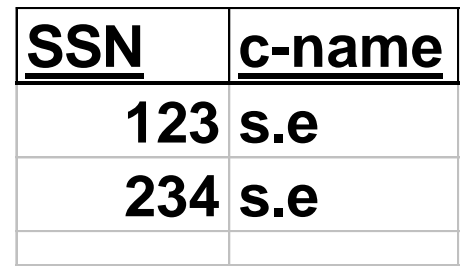

**o.s.: gone!**

# Outer Join

- But, tuples of a relation that do not match some rows in another relation (according to a join condition *c*) can still appear exactly once in the result
	- Such a join is referred to as "Outer Join"
	- Result columns will be assigned NULL values

**select** ssn, c-name **from** takes **outer join** class **on** takes.c-id=class.c-id

#### Outer Join

■ Find all SSN(s) taking course s.e.

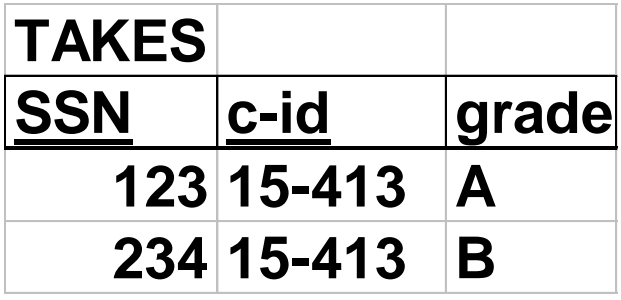

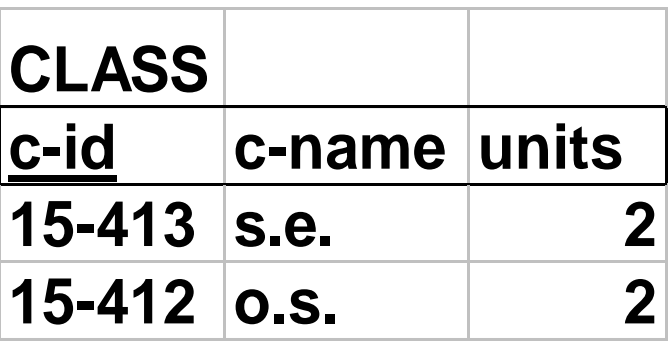

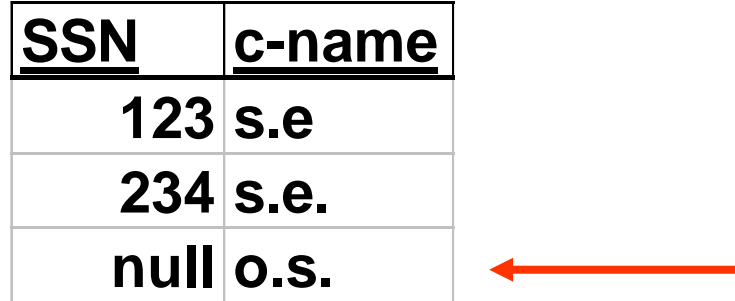

#### Joins

In general:

**select** [column list] **from** *table\_name* [**inner** | {**left** | **right** | **full**} **outer** ] **join** *table\_name* **on** *qualification\_list* **Where** …

# Summary

- **Nested Queries** 
	- IN, NOT IN, EXISTS, NOT EXISTS, *op* ANY and *op* ALL where *op*  $\in \{<, <=, =, <>, >, >=, >\}$
	- Re-writing INTERSECT using IN
	- **Re-writing EXCEPT using NOT IN**
	- Expressing the division operation using NOT EXISTS and EXCEPT (*there are other ways to achieve that!*)
- Other DML commands: INSERT (including *bulk* insertions), DELETE and UPDATE (for tables and views)
- Null values and inner vs. outer Joins

#### Next Class

# SQL- Part III & Storing Data: Disks and Files (*if time allows*)

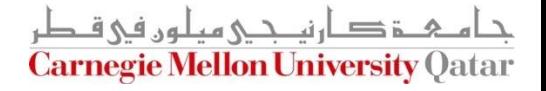